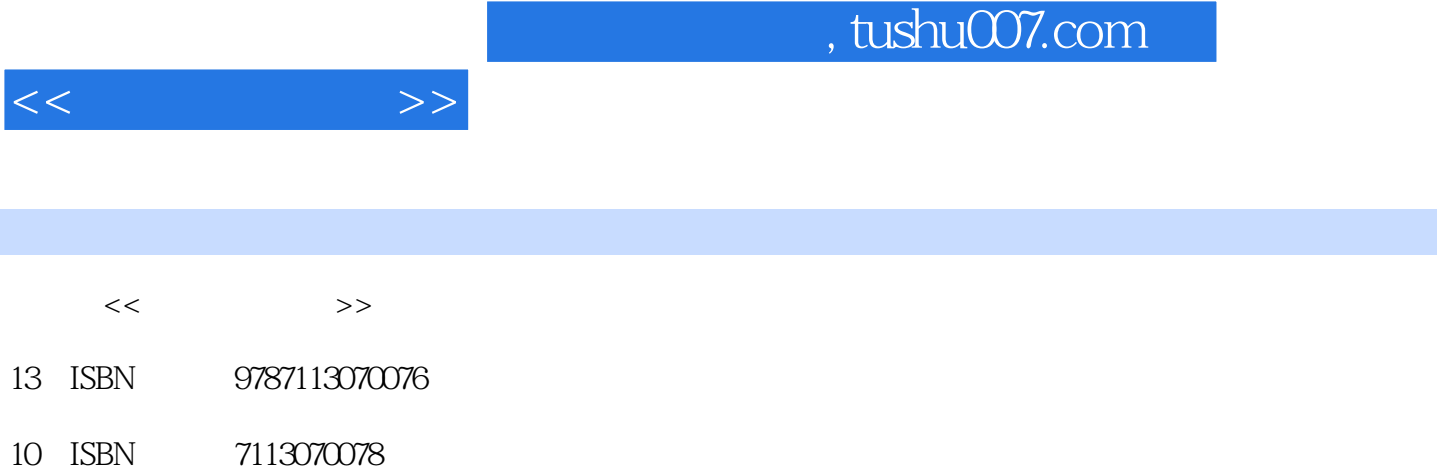

出版时间:2006-5

PDF

## 更多资源请访问:http://www.tushu007.com

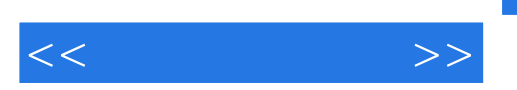

VMware5.5

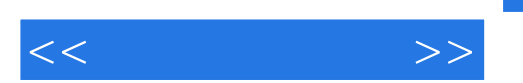

1 1.1 1.1 IDE 1.1.2 SATA 1.1.3 SCSI 1.1.4 USB 1.2 RAID 1.2.1 RAID 1.2.2 制芯片实现IDE RAID的方法1.3 硬盘的文件系统简介1.3.1 硬盘逻辑结构1.3.2 Windows文件系统1.3.3  $Linux \t2 \t21 \t21 \t21.1 \t21.2$  $21.3$   $22$  Fdisk Format  $22.1$ 处2.2.2 分区的作用2.2.3 使用Fdisk来分区2.2.4 使用Format格式化逻辑盘2.3 PartitionMagic硬盘分区管  $231$   $232$   $233$   $233$   $234$   $235$ 2.36 2.4 2.41 FAT16 FAT32 2.4.2 NTFS 2.5  $251$   $252$   $252$   $253$  windows  $25.4$  Linux Windows 3.1  $3$ 3.1.1 3.1.2 3.1.2 3.2 NT Loader windows 98 XP serVer 2003 3.2.1 NT Loader 3.2.2 windows 98 Windows XP 3.2.3 3.2.4 windows 98 windows XP windows server2003 3.3 GRUB windows Linux 3.31 GRUB3.32 3.3.3 Fedora Core 4 3.4 3.4 3.4 4 1.3 4 1.3 4 3.4 4 4 1.3  $341$   $342$   $4$ 作系统4.1 认识虚拟机4.1.1 虚拟机的优点4.1.2 使用虚拟机的系统环境4.1.3 虚拟机使用简介4.2 VMware 5.5 4.2.1 VMware 5.54.2.2 4.2.3 4.2.4 4.3 4.31 4.3.2  $(A)$  (NAT)4.3.3  $(Host. only 5$  5.1 5.1.1 5.1.2  $51.3$   $51.4$   $c$   $52$   $windowns 2000$   $xP$   $windowns 98$   $53$ windows  $98$  windows  $200 \text{ xP}$   $5.4$  windows  $200 \text{ xP}$   $2003$   $5.5$ Linux windows  $6$   $61$   $62$   $621$ Norton Ghost 2003 6.2.2 windows 6.2.3 DOs 统6.3 操作系统的还原6.3.1 在windows界面下还原操作系统6.3.2 在DOS界面下还原操作系统6.4 Ghost  $\frac{1}{1000}$  C4.1 Norton Ghost 2003<br>6.5.1 as a case of the contraction Ghost 2003<br>6.5.1 as a case of the contraction of the contraction of the case of the contraction of the contraction of the contraction of the contracti WindoWS 98 6.5.2 WindoWS 2000 6.5.3 Windows XP  $6.5.4$  Linux  $6.6$  and  $6.6$  and  $6.6$  and  $6.6$  and  $6.6$  and  $6.6$  and  $6.6$  and  $6.6$  and  $6.6$  and  $6.6$  and  $6.6$  and  $6.6$  and  $6.6$  and  $6.6$  and  $6.6$  and  $6.6$  and  $6.6$  and  $6.6$  and  $6.6$  and  $6.6$  and  $6.6$  a  $7\,$   $7\,$ 介7.2 Windows 98/2000/XP操作系统的共存7.2.1 System Commander 7的安装7.2.2 System Commander 7 7.2.3 Windows 2000 7.2.4 WindoWS XP 7.3 Windows 98 2000 RedHat Linux 9.0 7.4 System Commander 7 8 8.1 Windows XP 8.1.1 8.1.2 8.2 8.2  $821$   $822$   $823$  IE 8.2.4 63 6.3 keepers 8.3.1 Windows 8.3.2 keepers 8.3.2 Keepers 8.3.2 Keepers 8.3.2 Keepers 8.3.2 Keepers 8.3.2 Keepers 8.3.2 Keepers 8.3.2 Keepers 8.3.2 Keepers 8.3.2 Keepers 8.3.2 Keepers 8.3.2 Keepers 8.3.2 Keepers 8.3.2 令行提示符下还原注册表8.4 驱动程序备份与还原8.4.1 系统自带的驱动程序还原功能8.4.2 使用驱动精  $8.43$  9 9 9.1 9.1.1  $9.1.2$  9.1.3  $9.1.4$  9.1.5  $9.2$   $9.2.1$   $9.2.2$  9.2.2 9.3 9.4 Windows XP SP2

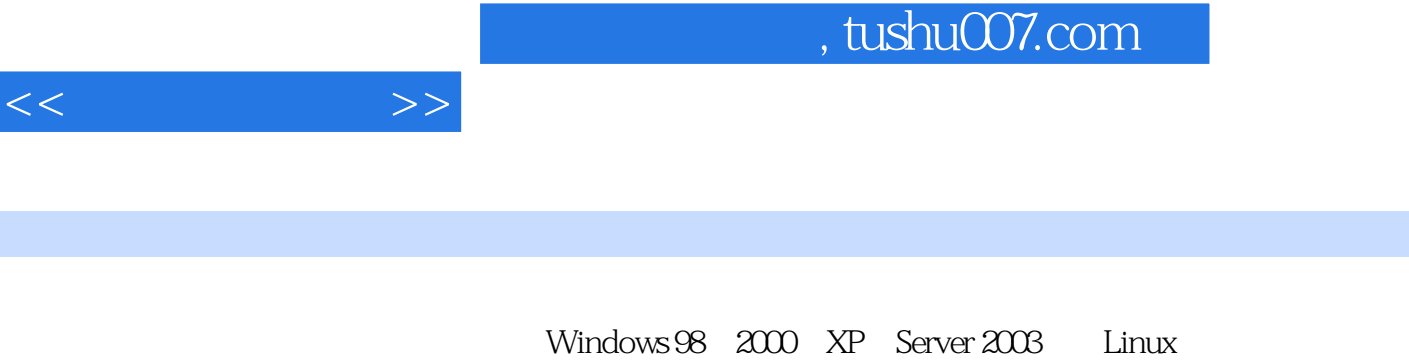

NT Loader LILO GRUB System Commander  $vM$ ware  $5.5$ 

 $IT$ 

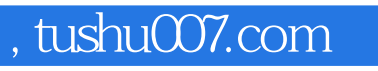

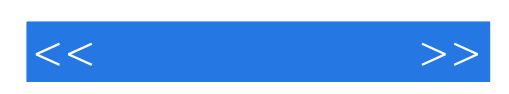

本站所提供下载的PDF图书仅提供预览和简介,请支持正版图书。

更多资源请访问:http://www.tushu007.com